KARYA PENGABDIAN KEPADA MASYARAKAT

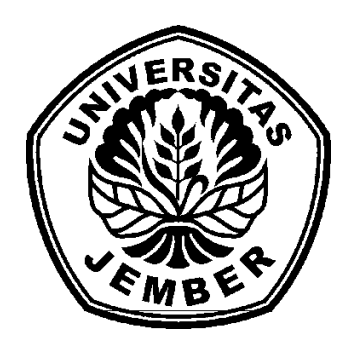

# **DASAR-DASAR PEMROGRAMAN SIMULINK MATLAB SERTA ANTAR MUKA MENGGUNAKAN PCI1710HG**

Oleh :

**Dr. Ir. Bambang Sujanarko, M.M. NIP/NIDN: 196312011994021002/001126311 Drs. Yagus Wijayanto, MA, PhD NIP/NIDN: 196606141992011001/ 0014066602** 

> UNIVERSITAS JEMBER 2012

### KATA PENGANTAR

Puji syukur Penulis panjatkan kehadirat Tuahan Yang Maha Esa, yang telah memberikan rahmat-Nya sehingga penulisan buku ini dapat terselesaikan. Penulis juga mengucapkan terimakasih kepada Semua fihak yang telah turut serta membantu penyelesaian buku ini.

Buku ini merupakan buku pedoman bagi mahasiswa maupun masyarakat luas yang ingin menggunakan Matlab sebagai bahasa pemrograman dalam suatu disain suatu sistem. Aplikasi pemrograman dengasn Matlab dapat berupa program dalam bentuk text atau yang dikenal dengan m-file, atau dapat berupa model dalam bentuk Simulink. Model dalam bentuk Simulink memiliki sejumlah kelebihan bila dibanding dengan m-file. Diantara kelebihan tersebut adalah pemrogramannya yang lebih mudah, karena dengan hanya menempatkan atau menyambung blok-blok yang sudah disediakan program sudah sesuai dengan sistem yang sesungguhnya. Kelebihan tersebut terasa lebih lengkap karena Simulink dapat dihubungkan dengan perangkat luar melalui suatu interfase. Interface yang paling banyak digunakan adalah PCI 1710 HG. Buku ini juga membahas *interfacing* peralatan luar dengan PCI ini.

Meskipun disajikan secara singkat, Penulis berharap bahwa buku ini bermanfaat bagi masyarakat. Dan jika di sana-sini terdapat kesalahan, Penulis berharap tidak mengurangi isinya.

Jember, 10 Desember 2012 Penulis

### **DAFTAR ISI**

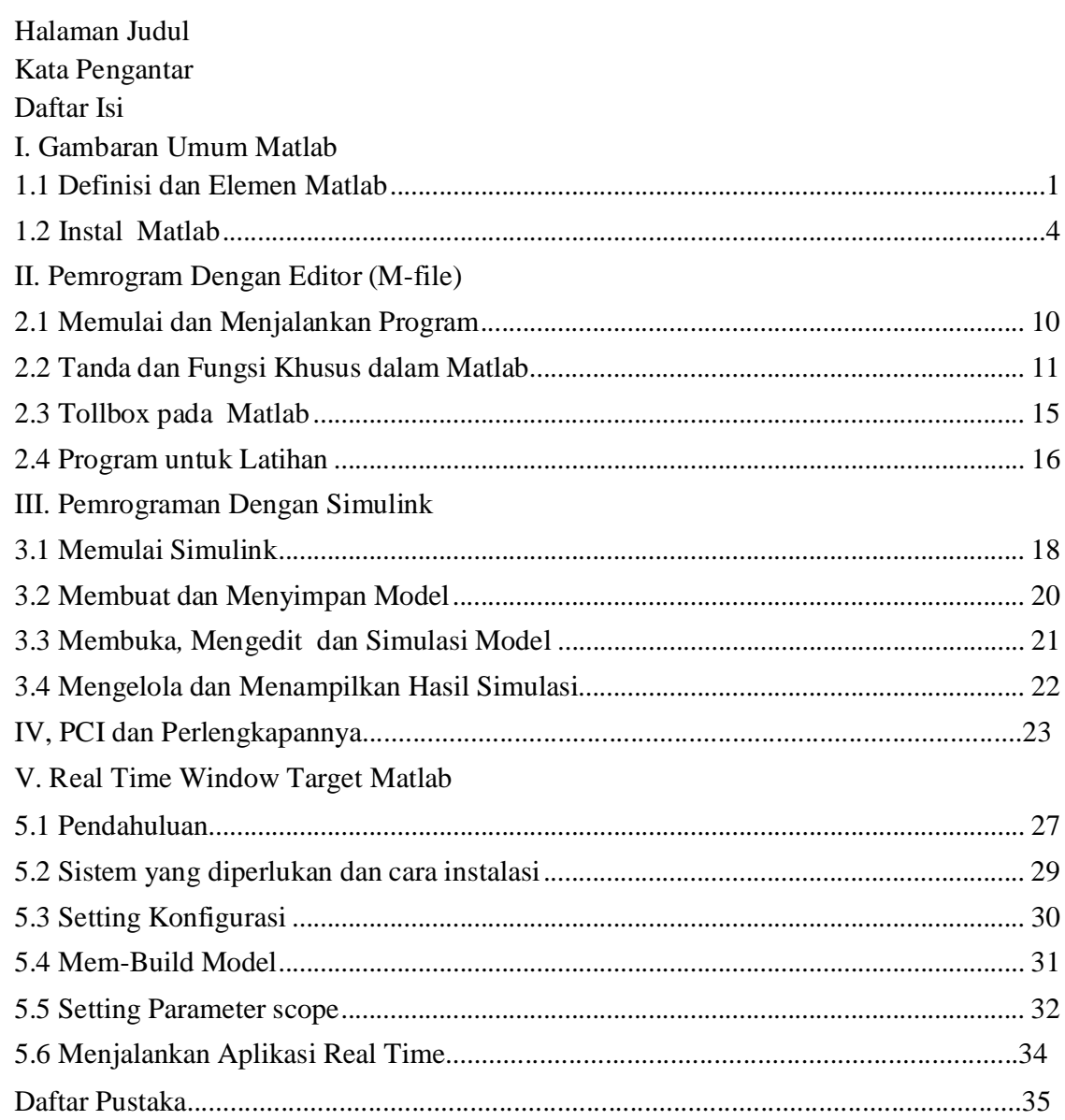

## **I. GAMBARAN UMUM MATLAB**

#### **1.1 Definisi dan Elemen Matlab**

MATLAB merupakan bahasa pemrograman tingkat tinggi yang cukup populer pada kalangan ilmuwan dan praktisi. Dalam Matlab sudah terintegrasi kaitan komputasi, visualisasi dan pemrograman yang mudah digunakan dengan masalah dan solusi dapat diwujudkan dengan model matematika yang sudah umum digunakan. Secara mendasar Matlab telah banyak digunakan untuk berbagai bidang, seperti membentuk algoritma matematika dan komputasi, Pemodelan akuisisi data, simulasi, dan analisis prototif data, explorasi, dan pembuatan visualisasi grafis ilmu pengetahuan dan teknologi, termasuk untuk membuat sistem antar muka dengan perangkat lain.

Nama MATLAB sebenarnya diambil dari dua istilah pokok yaitu matrix laboratory. MATLAB yang semula ditujukan untuk memudahkan kalkulasi pada matix, oleh pengembangnya, yaitu LINPACK dan EISPACK, kemudian berkembang menjadi sistem yang kompleks dengan banyak variasi dan banyak bidang ilmu yang dibuat program-program dasarnya. Pada saat sekarang MATLAB merupakan hasil kolaborasi dari dua perusahaan, yaitu LAPACK and BLAS, dengan tetap matrik sebagai salah satu komponen utama dalam komoutasinya.

MATLAB memiliki karakteristik antara lain Bahasa pemrogramannya didasarkan pada matriks (baris dan kolom), lebih lambat dibandingkan dengan Fortran atau C, karena bahasanya langsungdiartikan, automatic memory management, misalnya kita tidak harus mendeklarasikan arrays terlebih dahulu, tersusun rapi, waktu pengembangannya lebih cepat dibandingkan dengan Fortran atau C, dapat diubah ke bahasa C lewat MATLAB Compiler, dan tersedia banyak *toolbox* untuk aplikasi-aplikasi spesifik dan *window*.

*Toolbox* yang terdapat pada Matlab antara lain : *Signal Processing, Control System, System Identification, optimization, fuzzy, neural network* dan sebagainya. Selain *toolbox*, Matlab juga menawarkan produk yaitu *SIMULINK* suatu sistem untuk simulasi dinamika proses atau plant.

### **DAFTAR PUSTAKA**

Manual Matlab

http://www.ucs.co.uk/pdf/PCI-1710.pdf

http://digilib.its.ac.id/public/ITS-Undergraduate-8888-4206100094-Paper.pdf

http://telkomnika.ee.uad.ac.id/n9/files/Vol.7No.2Agt09/7.2.8.09.03.pdf